договір ме $\mathcal{A}$ 96 безоплатного користування майном

 $25.08$ 

2020 p.

#### м.Новоселиця

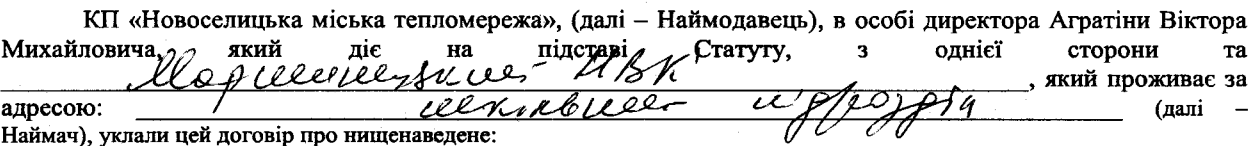

#### 1. ПРЕДМЕТ ДОГОВОРУ

1.1. Наймодавець передає в безоплатне тимчасове користування Наймачу контейнер для зберігання твердих побутових відходів (далі-майно), а останній зобов'язується повернути його у випадках передбачених договором.

1.2. Інформація про майно, його вартість та кількість визначені в акті приймання-передачі (додаток №1).

2. УМОВИ ПЕРЕДАЧІ МАЙНА

2.1. Підписання договору засвідчує факт передачі майна Наймодавцем Наймачу.

2.2. Передача майна в користування не тягне за собою виникнення у Наймача права власності на нього.

2.3. У разі припинення цього Договору майно повертається Наймодавцю. Майно вважається поверненим Наймодавцю з моменту підписання сторонами акта приймання-передачі.

2.4. Термін експлуатації контейнера - 7 років.

### 3. ПРАВА ТА ОБОВ'ЯЗКИ СТОРІН

3.1 Наймач зобов'язується:

3.1.1 Використовувати майно відповідно до його призначення та умов цього Договору.

3.1.2 Забезпечити збереження майна, запобігати його пошкодженню і псуванню, здійснювати заходи протипожежної безпеки

3.1.4 У разі розірвання Договору на збирання, перевезення та захоронення твердих побутових відходів стані, гіршому ніж повернути Наймодавцеві майно належному не y на момент передачі його в користування, з врахуванням нормального фізичного зносу, та відшкодувати Наймодавцеві збитки у разі погіршення стану або втрати (повної або часткової) майна з вини Наймача. 3.2 Наймач має право:

3.2.1. Використовувати майно відповідно до його призначення та умов цього Договору.

3.3 Наймолавець має право:

3.3.1 Контролювати наявність, стан, напрями та ефективність використання Майна, переданого в користування за цим Договором.

3.3.3 Якщо після припинення договору користувач не повертає річ, наймодавець має право вимагати її примусового повернення.

## 4. СТРОК ЧИННОСТІ, УМОВИ ЗМІНИ ТА ПРИПИНЕННЯ ДОГОВОРУ

4.1 Цей Договір укладено на невизначений строк і кожна із сторін вправі відмовитися від договору в будь-який час,

попередивши про це в письмовій формі іншу сторону за один місяць.

4.2 Зміни і доповнення до цього Договору допускаються за взаємної згоди сторін.

4.3 Чинність цього Договору припиняється внаслідок:

-заяви однієї із сторін про припинення дії договору;

-смерті фізичної особи, якій було передано контейнер в користування,

-користування контейнером не за її призначенню та умовам договору,

-самочинного передання контейнера у користування іншій особі,

-недбалого поводження з контейнером, що призводить до його знищення або пошкодження,

-розірвання договору на послугу з збирання, перевезення та захоронення твердих побутових відходів.

4.4 Взаємовідносини сторін, не врегульовані цим Договором, регулюються чинним законодавством України.

4.5 Цей Договір укладено в 2-х (двох) примірниках, кожен з яких має однакову юридичну силу.

#### 5. ПІДПИСИ СТОРІН

#### Віл наймача:

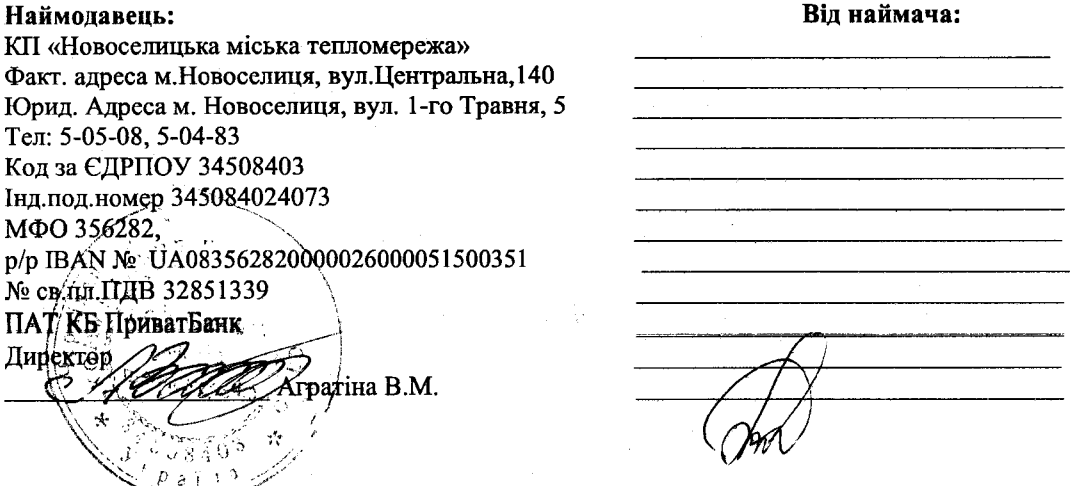

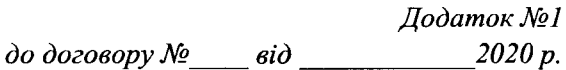

# Акт приймання передачі контейнера  $\sqrt{2}$ 6

Акт складений про те, що КП «Новоселицька міська тепломережа» передає, lle jueinezeren utri verinteen ujje plu що  $\mathbf{a}$ 

прийняв(ла) в безоплатне користування новий контейнер для сміття об'ємом 120 л. без механічних пошкоджень з терміном експлуатації - 7 років.

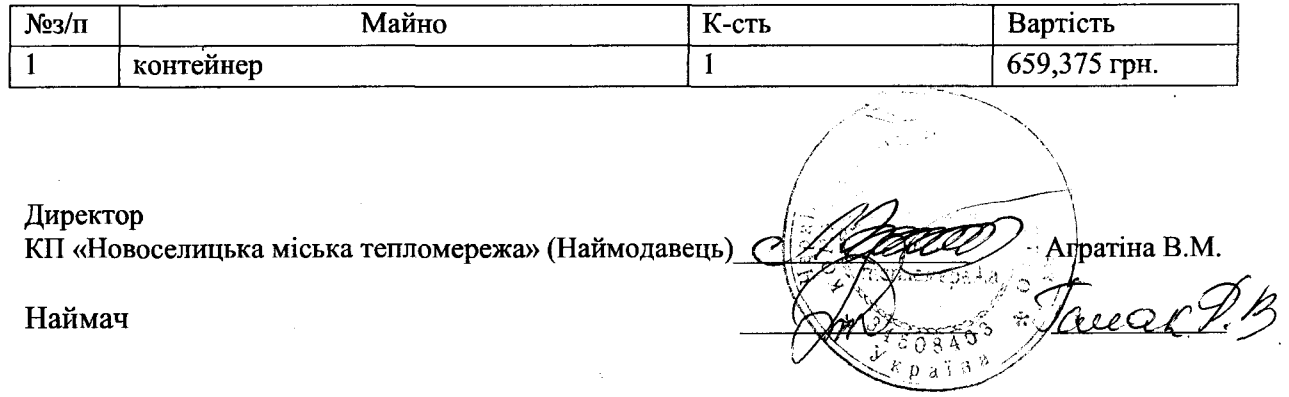

Додаток №1 до договору  $\mathcal{N}$ е $\rule{1em}{0.15mm}$  $2020 p.$  $6i\partial$ 

# Акт приймання передачі<br>контейнера /225

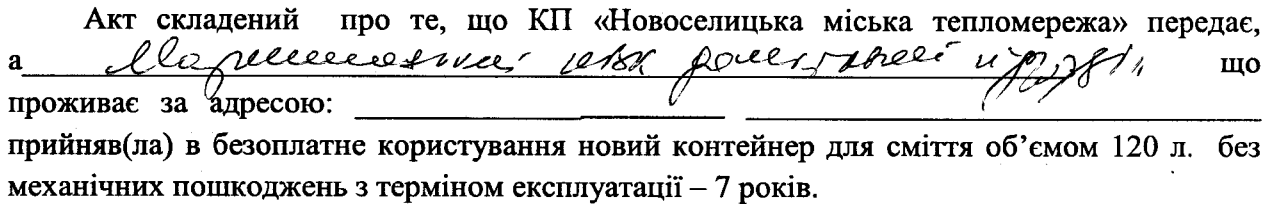

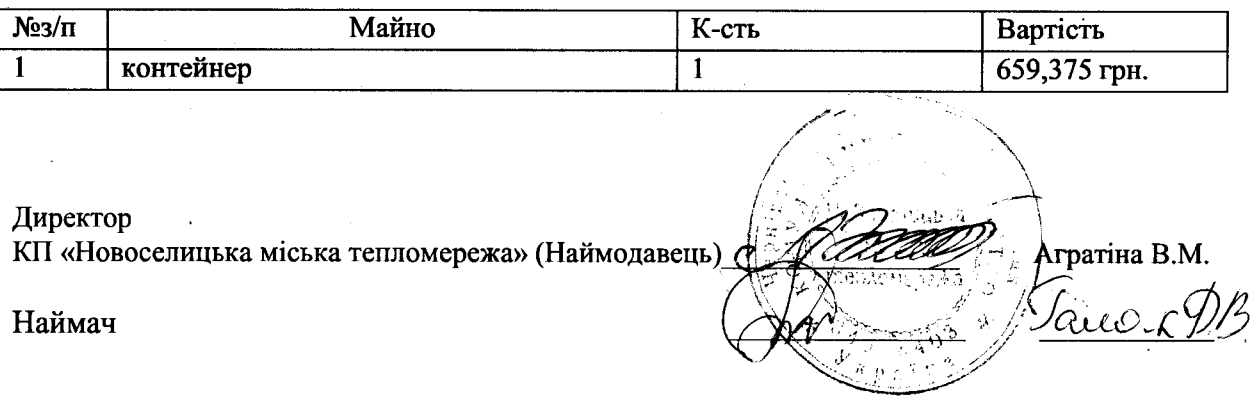